## **C Programming on the 8051/8052**

```
; Use Timer0 to create a square wave on P1.0 
Start: 
         MOV TMOD, #01h ; 16-bit mode on timer0 
                              MOV TH0, #0FEh ; We start off 2^16 - 500 
         MOV TL0, #0CH 
         SETB TR0 ; Start timer0 
Wait: 
         JNB TF0, Wait ; Wait for overflow 
          CLR TR0 ; Stop timer 
// Use Timer0 to create a square wave on P1.0
          CLR TF0 Following Following <b>Following Following CLR TF0
         CPL P1.0 ; Toggle port bit 
          JMP Start ; sbit portbit = P1^0;
                                void main() 
                                { 
                                   TMOD = 1; // 16-bit mode on timer0 
                                   while (1) // Loop forever 
                                   {
                                      TH0 = 0xFE; // Start timer at 2^16-500 
                                      TL0 = 0x0C; 
                                      TR0 = 1; // Start timer0 
                                      while (TF0 != 1) // Wait for overflow 
                                        ; 
                                      TR0 = 0; // Stop timer 
                                      TF0 = 0; // Clear timer overflow flag 
                                      portbit = !portbit; // Toggle port bit 
                                   } 
                                }
```
## Overview

- Assembly versus C
- C data types
- Using C in Keil
- 8051 specific extensions
	- SFRs, bit variables
	- Creating ISRs

# C versus Assembly

#### • Advantages

- High-level, structured programming language
- $-$  Compiler relieves programmer from some of the hardware details
- $-$  Easier to write large, complex software
- Programs more readable
- Disadvantages
	- Generally larger machine code
	- $-$  Less control and ability to interact with hardware
	- $-$  Unclear number of cycles to do something

### Square wave, assembly

• Goal: square wave on P1.0

– High level for 500 ticks, low level for 500 ticks

```
; Use Timer0 to create a square wave on P1.0 
Start: 
      MOV TMOD, #01h ; 16-bit mode on timer0 
      MOV TH0, #0FEh ; We start off 2^16 - 500 
      MOV TL0, #0CH 
      SETB TR0 ; Start timer0 
Wait: 
      JNB TF0, Wait ; Wait for overflow 
      CLR TR0 ; Stop timer 
      CLR TF0 ; Clear timer overflow flag 
      CPL P1.0 ; Toggle port bit 
      JMP Start ; Repeat forever
```
## Square wave, C

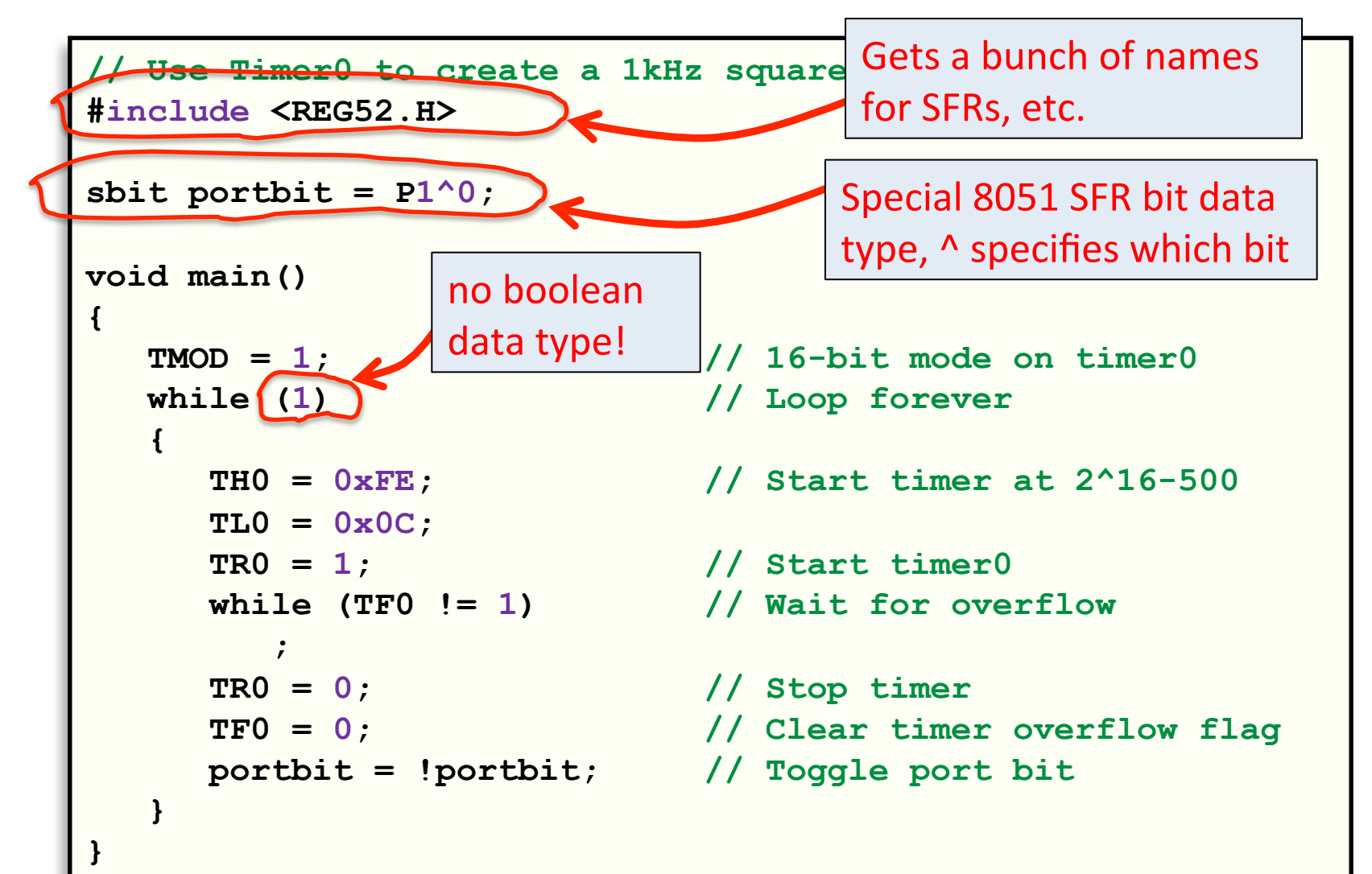

# Standard data types in 8051 C

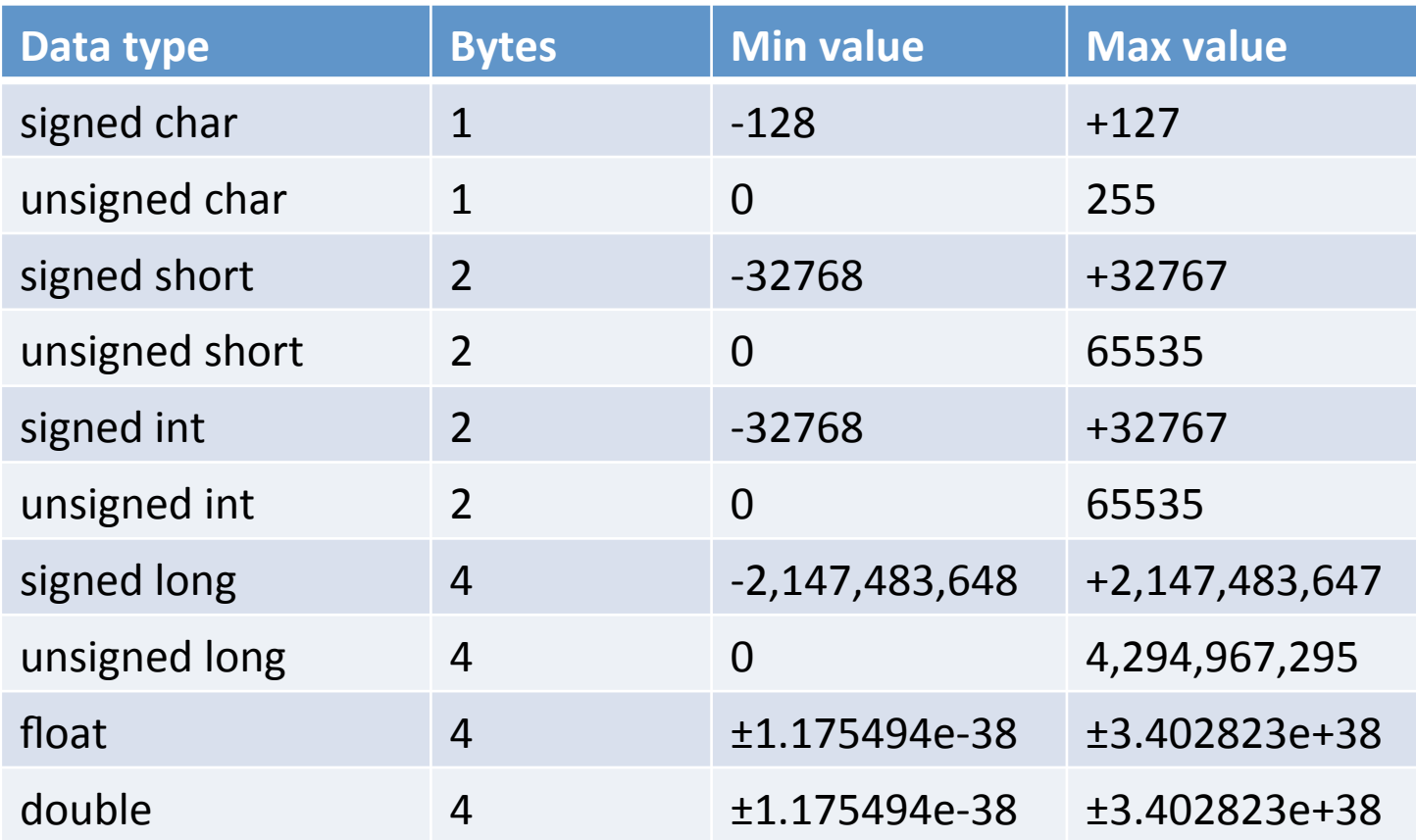

# 8051 extension types

- 8051 extension types – bit
	- 8051 bit addressable memory
	- $\cdot$  20h to 2Fh

#### – sbit

- A bit inside an SFR (e.g. P1.0)
- sfr
	- Entire byte of an SFR
- $-$  sfr16
	- 16-bit SFRs (e.g. DPTR)

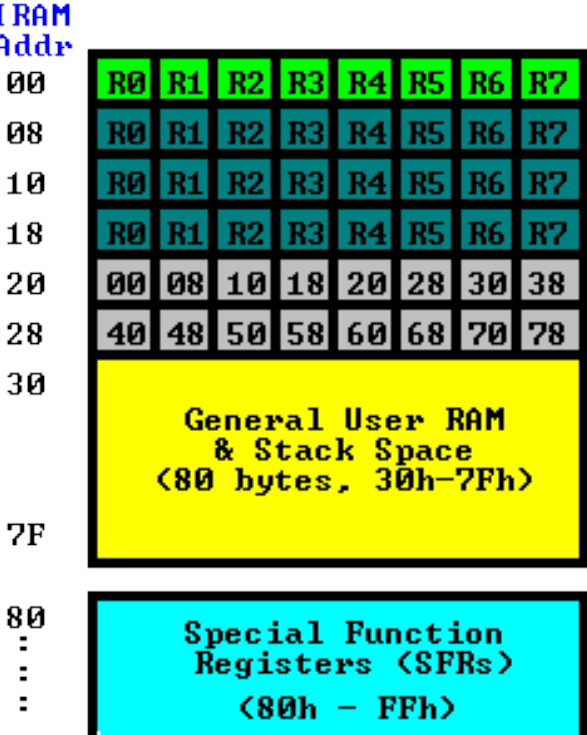

## 8051 extension types

- 8051 extension types
	- $-$  sbit, sfr, and sfr16
		- Declare outside of main() program
		- Essentially a friendly EQU for an SFR or SFR bit
	- bit
		- Declare anywhere a normal variable can be declared

### Data type example

```
#include <REG52.h> 
sbit portbit = P1^0;
void main() 
{ 
    signed char a = 0; 
    unsigned char b = 0; 
    signed short c = 0; 
    unsigned short d = 0; 
    signed int e = 0; 
    unsigned int f = 0; 
   signed long q = 0; unsigned long h = 0; 
    float i = 0.0; 
    double j = 0.0; 
   \mathbf{b} it \mathbf{k} = 0;
   k = 1; unsigned char l = 0; 
   bit m = 0;
} 
                                          Compile-time error,
                                          must declare variables
                                          at start of \{\}-block
```
## #include <REG52.h>

• #include inserts text from another file

```
/*-------------------------------------------------------------------------- 
REG52.H 
Header file for generic 80C52 and 80C32 microcontroller. 
Copyright (c) 1988-2002 Keil Elektronik GmbH and Keil Software, Inc. 
All rights reserved. 
                       --------------------------------------------------------------------------*/ 
#ifndef __REG52_H__ 
#define __REG52 _H__ 
/* BYTE Register */ 
sfr P0 = 0x80; 
sfr P1 = 0x90; 
sfr P2 = 0xA0; 
sfr P3 = 0xB0; 
sfr PSW = 0xD0; 
sfr ACC = 0xE0; 
sfr B = 0xF0;sfr SP = 0x81; 
sfr DPL = 0x82; 
...
```
## Comments and literals

• Keil accepts C or C++ style comments:

```
// this line will be ignored by the compiler 
/* these lines will 
    be ignored by the compiler */ 
unsigned char i; // this is ignored 
unsigned char j; /* so is this */
```
#### • C format for decimal/hex/octal:

```
unsigned char i = 100; // 100 as a base 10 literal 
unsigned char j = 0x64; // 100 in hex, indicated by leading 0x 
unsigned char k = 0144; // 100 in octal, indicated by the leading 0
```
# **Blinking LEDs example**

- Goal: Make LEDs blink every second
- Attempt 1: Big do-nothing loop

```
#include <REG52.h> 
void main() 
{ 
    unsigned int i = 0; 
    unsigned char lights = 0xFF; 
    P0 = lights; 
    while (1) 
     { 
         for (i = 0; i < 30000; i++) 
\mathbf{r} \mathbf{r} \mathbf{r} \mathbf{r} lights = ~lights; 
         P0 = lights; 
     } 
}
```
## Creating a delay function

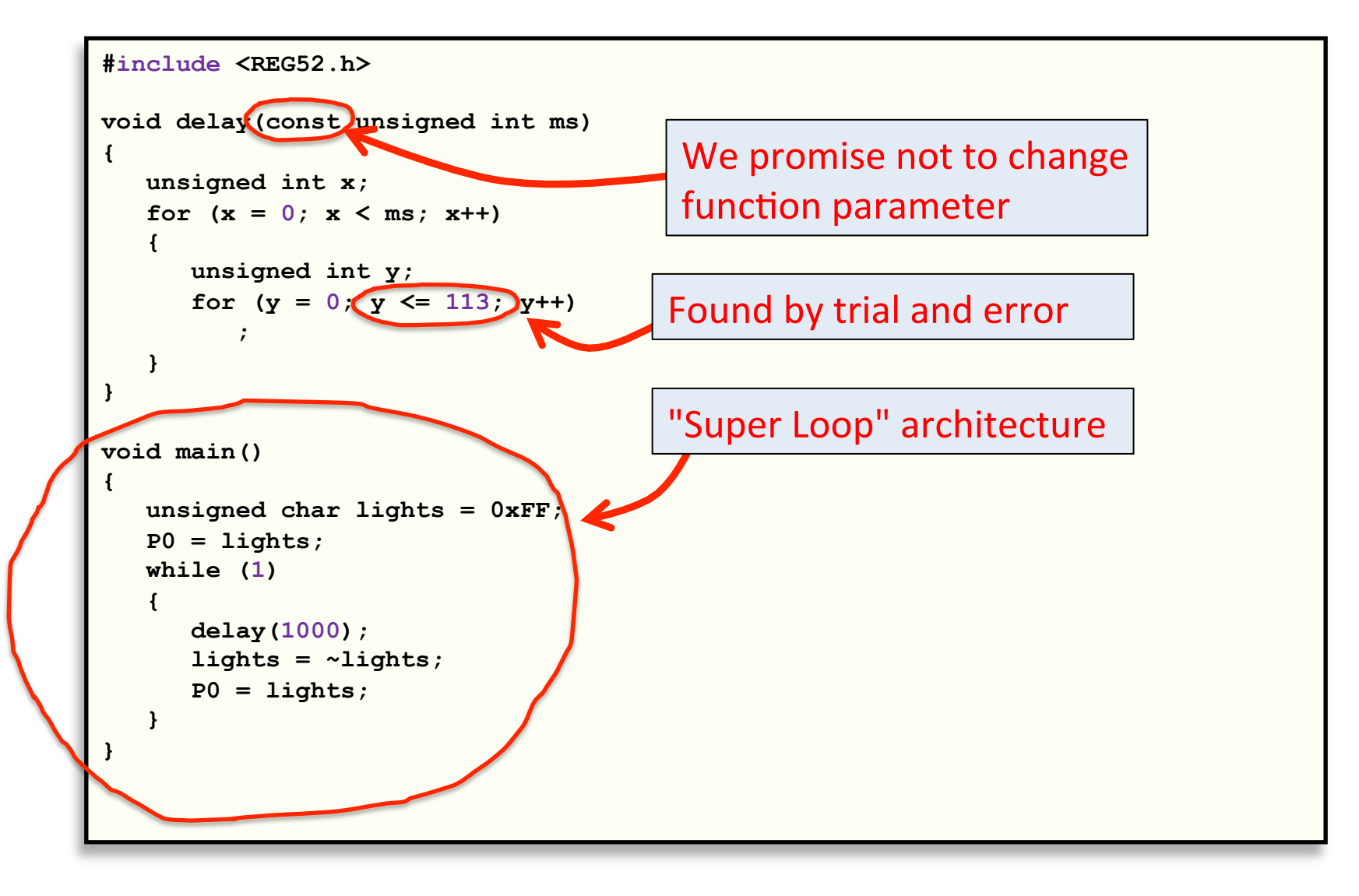

### Function order

#### • Function order matters in C

```
#include <REG52.h> 
void main() 
{ 
    unsigned char lights = 0xFF; 
    P0 = lights; 
    while (1) 
 { 
       delay(1000); 
       lights = ~lights; 
       P0 = lights; 
    } 
} 
void delay(const unsigned int ms) 
{ 
    unsigned int x; 
    unsigned int y; 
   for (x = 0; x < ms; x++) { 
      for (y = 0; y \le 113; y++)\mathbf{r} = \mathbf{r} \cdot \mathbf{r} } 
}
```

```
Build target 'Target 1'
compiling DelayFunction.c...
DelayFunction.c(8): warning C206: 'delay': missing function-prototype
DelayFunction.c(8): error C267: 'delay': requires ANSI-style prototype
DelayFunction.c(14): error C231: 'delay': redefinition
DelayFunction.c(23): error C231: 'delay': redefinitionTarget not created
```
14 

### Function prototypes

• Declare you will later implement a function

```
#include <REG52.h> 
void delay(const unsigned int ms); 
void main() 
{ 
    unsigned char lights = 0xFF; 
    P0 = lights; 
    while (1) 
    { 
        delay(1000); 
        lights = ~lights; 
        P0 = lights; 
    } 
} 
void delay(const unsigned int ms) 
{ 
    unsigned int x; 
    unsigned int y; 
   for (x = 0; x < ms; x++) { 
       for (y = 0; y \le 113; y++)\mathbf{r} \mathbf{r} \mathbf{r} \mathbf{r} } 
}
```
## Parameters & return values

#### • Functions can:

- $-$  Take parameters as input, empty ()'s if none
- Return a value as output (or void if none)
- $-$  In C, Compiler automatically maps to registers and/or memory addresses

• Example: 

- Goal: toggle LEDs if any button pushed
	- Create function to counting # of currently down buttons

### **Button counter**

```
\text{sbit BUTTON0} = P2^0;\text{sbit } \text{BUTTON1} = P2^1;sbit BUTTON2 = P2^2; 
sbit BUTTON3 = P2^3; 
// Return number of buttons currently pushed 
unsigned char getNumButtons() 
{ 
       unsigned char result = 0; 
       if (!BUTTON0) 
              result++; 
       if (!BUTTON1) 
              result++; 
       if (!BUTTON2) 
              result++; 
       if (!BUTTON3) 
             result++; 
       return result; 
} 
void main() 
{ 
       unsigned char lights = 0xFF; 
       P0 = lights; 
       while (1) 
      { 
           if (getNumButtons() > 0) 
           {
                while (getNumButtons() != 0) 
\mathbf{r} \mathbf{r} \mathbf{r} \mathbf{r} \mathbf{r} \mathbf{r} \mathbf{r} \mathbf{r} \mathbf{r} \mathbf{r} \mathbf{r} \mathbf{r} \mathbf{r} \mathbf{r} \mathbf{r} \mathbf{r} \mathbf{r} \mathbf{r} \mathbf{r} \mathbf{r} \mathbf{r} \mathbf{r} \mathbf{r} \mathbf{r} \mathbf{ lights = ~lights; 
                P0 = lights; 
 } 
      } 
}
```
## Interrupt functions

- Interrupt service routines (ISRs)
	- $-$  Special extension to denote ISR function
	- Keyword "interrupt" and a type number

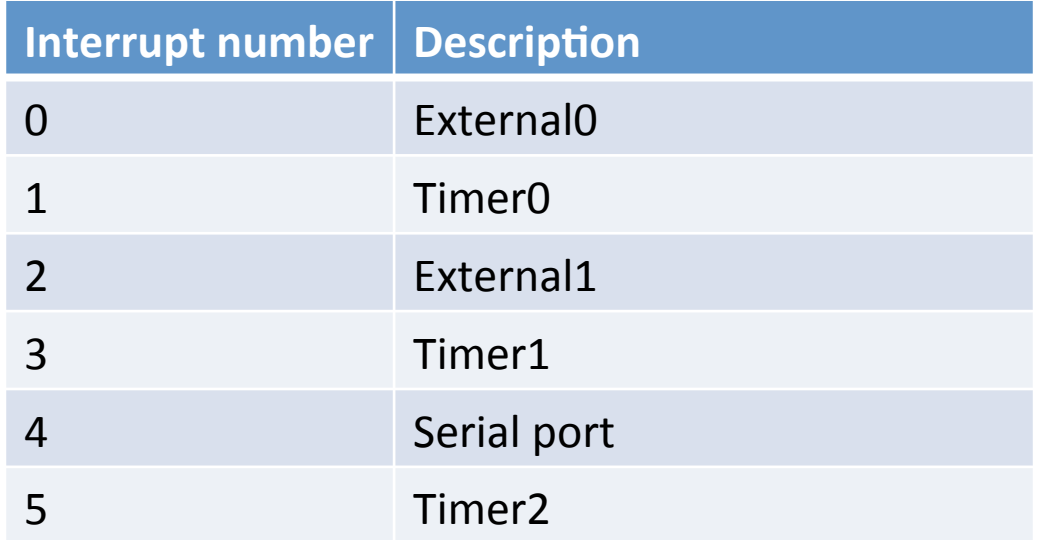

### Square wave using ISR

• Goal: Square wave on P1.0 using interrupts

```
// Use Timer0 and interrupt to create a 1kHz square wave on P1.0
#include <REG52.H> 
sbit portbit = P1^0;
void main() 
{ 
   TMOD = 0x02; // Set timer0 to auto-reload mode 
   TH0 = -50; // 50 microseconds between overflow 
   TL0 = -50; // Start timer at beginning value 
   TR0 = 1; // Start timer0 
   IE = 0x82; // Enable timer0 interrupt 
  while (1) \sqrt{2} // Loop forver
\mathbf{r} \mathbf{r}} 
void timer0ISR() interrupt 1 
{ 
   portbit = !portbit; // Toggle port bit
}
```
# Summary

- Introduction to C
	- 8051 specific extensions
	- Declaring variables
	- Creating functions
	- Creating ISRs